### Reminders:

• This meeting is being recorded.

- Submit questions through the chat box.
- Please keep your microphone on mute.

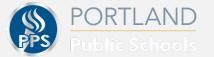

# Paid Leave Oregon (OR PFML) Keyer Training

Presented by: Megan Gremer, System Manager, Payroll Liza Holland, Leave Associate, HR

PORTLAND PUBLIC SCHOOLS

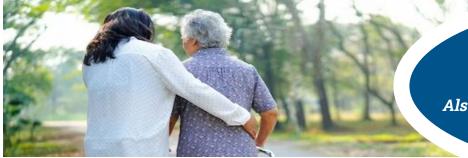

### **Paid Leave Oregon**

Also known as Oregon Paid Family and Medical Leave (OR PFML)

### Paid Leave Oregon (OR PFML) provides most employees with paid leave for:

- The birth or adoption of a child;
- A serious illness (your own or that of a family member); or
- Safe leave (if you or your child experience sexual assault, domestic violence, harassment, or stalking).

### How Do I Request Leave?

- **1.** Notify Your Supervisor
- 2. Contact FMLASource
  - 833-515-0763
  - 5:30 a.m.- 7:30 p.m. PT
    - www.fmlasource.com
- **3.** Contact The Standard - 866-756-8116

### What Next?

Review additional resources on the <u>Leave website</u>.

Group Policy # 762236 School District No. 1 (Portland Public Schools

### Your Resources: Where to go for help?

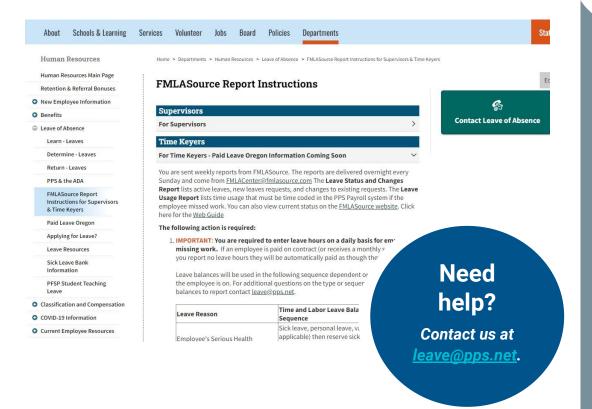

What is staying the same?

As new information is available, updates will go here first.

- Instructions for Supervisors
   <u>& Time Keyers</u>
- Leave of Absence

Paid Leave Oregon is continuing to evolve with new guidance and information from both The Standard and the state.

### Weekly FMLASource Reporting

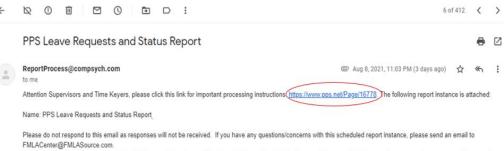

DISCLAIMER: The information contained in this e-mail may be confidential and is intended solely for the use of the named addressee. Access, copying or re-use of the e-mail or any information contained herein by any other person is not authorized. If you are not the intended recipient please notify us immediately by returning the e-mail to the originator.

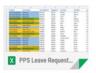

### What is staying the same?

- You will continue to receive weekly reports from FMLASource.
  - The reports are delivered overnight every Sunday and come from FMLACenter@fmlasource.com
- The report lists active leaves, new leaves requests, and changes to existing requests.

• The Leave Usage Report lists time usage that must be time coded in the PPS Payroll system if the employee missed work.

# Paid Leave Oregon: Time Coding

### What to do when an employee is on leave?

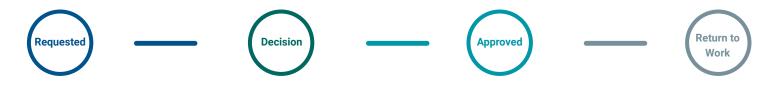

#### **Apply Full Leave Balances**

Employee's eligible leave balances will be applied to all hours they are on leave. This is will continue their pay while they are on leave.

#### **Approval/Denial**

Paid Leave Oregon Approval: The Leave Team will send instructions via SmartSheets. PLO time coding begins after an approval has been issued by The Standard.

Denial: Contact the Leave Team and continue to apply the employee's eligible leave balances to all hours they are absent.

#### **Top Off/Pay Off**

**Top Off:** This is only applied to employees that elect top off. Top Off begins on The Standard's date of approval and is effective for the remaining duration of approved leave

Pay Off: For PLO leave only, an employee may request with PPS Leave to not to use any PPS leave balances. **Return to Work** 

Employee Returned to Work: Email the Leave Team with their return date to confirm.

**Employee Remains off Work:** Contact the Leave team to verify their absences are unexcused.

### What's different?

### Leave Requests

#### smartsheet

#### Hello,

Our records show that Liza Test Holland has requested a Continuous leave of absence for 9/5/2023 - 11/05/2023. Please apply Liza Test's eligible leave balances to all hours they are absent due to this leave. The following leave balances are eligible for use: Birth/adoption/parental: sick leave, personal leave, family illness leave, vacation (if applicable), reserve sick leave\*.

Please contact <u>leave@pps.net</u> any time an employee's attendance does not match their requested or approved leave. We are relying on you to notify us of any discrepancies between an employee's attendance and their approved leave.

If you need further guidance or have any concerns, please contact <a href="mailto:leave@pps.net">leave@pps.net</a>.

Thank you, Leave Team

### Smartsheet: Leave Entry Instructions

#### Smartsheet communications include:

- The frequency and duration of the leave.
- How to apply leave balances based upon the employee's leave status.
- Eligible leave balances to apply.

#### Leave Requests

When an employee's leave is in requested status, eligible leave balances will applied to all hours are they are absent from work. This mirrors PPS' existing process for time entry.

### What's different?

Top Off

#### smartsheet

#### Hello,

Our records show that Liza Test Holland has an approved Continuous leave of absence for 9/5/2023 - 11/05/2023. Liza Test has elected to use their leave balances to Top Off.

As of 9/11/2023, begin to apply 2.5 hours of their eligible leave balances to each day they are absent due to their leave. The following leave balances are eligible for use: Birth/adoption/parental: sick leave, personal leave, family illness leave, vacation (if applicable), reserve sick leave\*. \*Contact the Leave Team to confirm the Top Off ratio for Reserve Sick.

Please contact the <u>leave@pps.net</u> any time an employee's attendance does not match their requested or approved leave. We are relying on you to notify us of any discrepancies between an employee's attendance and their approved leave.

If you need further guidance or have any concerns, please contact <u>leave@pps.net</u>.

Thank you, Leave Team

### Smartsheet: Leave Entry Instructions

#### Smartsheet communications include:

- The frequency and duration of the leave.
- How to apply leave balances based upon the employee's leave status.
- Eligible leave balances to apply.
- The leave approval date

#### Approved Leave Eligible for Top Off

Top Off begins on the date of The Standard's approval and is applied for the remaining duration of approved leave. Top Off is only applied if the employee elects top off and has eligible leave balances.

### Paid Leave Oregon: Time Coding in PeopleSoft

How to code this in Time and Labor for Attendance keying

### Paid Leave Oregon: Time Coding in PeopleSoft How to code this in Time and Labor for Attendance keying

For <u>Salary/Contract employees</u> the big difference from current leave coding process and this coding for top off is you will have two rows to enter for each day. One row entering the "Paid Leave OR (Unpaid)" that will reduce their pay by the amount Standard is paying them for their benefit, and the second row adding in their leave balance to pay the "top off" amount on top of the standard payment. Once you get your email from the Leaves department you will go enter that time in PeopleSoft Time and Labor:

| + |   | Mon | 09/11/2023 | 1- Sick Leave - Salaried |                                                                                                    | 2.50 | Details | € |
|---|---|-----|------------|--------------------------|----------------------------------------------------------------------------------------------------|------|---------|---|
|   |   | Mon | 09/11/2023 | - Paid Leave OR (Unpaid) | <                                                                                                    | 5.50 | Details | ¥ |
| + |   | Tue | 09/12/2023 | 1- Sick Leave - Salaried | /                                                                                                    | 2.50 | Details | Ŧ |
|   | - | Tue | 09/12/2023 | - Paid Leave OR (Unpaid) | <ul> <li>Image: A set of the set of the</li></ul> | 5.50 | Details | € |
| Ŧ |   | Wed | 09/13/2023 | 1- Sick Leave - Salaried | /                                                                                                    | 2.50 | Details | ¥ |
|   |   | Wed | 09/13/2023 | - Paid Leave OR (Unpaid) | <ul> <li>Image: A set of the set of the</li></ul> | 5.50 | Details | ¥ |
| + |   | Thu | 09/14/2023 | 1- Sick Leave - Salaried |                                                                                                    | 2.50 | Details | ¥ |
|   |   | Thu | 09/14/2023 | - Paid Leave OR (Unpaid) | <ul> <li>Image: A set of the set of the</li></ul> | 5.50 | Details | ¥ |

### Paid Leave Oregon: Time Coding in PeopleSoft How to code this in Time and Labor for Attendance keying

For <u>Hourly employees</u> you do not need to worry about entering the Paid Leave OR (Unpaid) code since hourly people are only paid when time worked so you have no pay to reduce when no hours are entered. Standard will pay their benefit, and if the employees selects top off you will enter the leave time as guided by the Leave Dept in the email they send.

| + | -    | Mon | 09/11/2023 | 1- Sick Leave - Salaried 🗸 | ~           | 2.50 |
|---|------|-----|------------|----------------------------|-------------|------|
| + | -    | Tue | 09/12/2023 | 1- Sick Leave - Salaried 🗸 | ~           | 2.50 |
| + | -    | Wed | 09/13/2023 | 1- Sick Leave - Salaried 🗸 | ~           | 2.50 |
| + | -    | Thu | 09/14/2023 | 1- Sick Leave - Salaried 🗸 | ~           | 2.50 |
| + | -    | Fri | 09/15/2023 | ~                          |             |      |
|   | Save |     |            | Go To Next Employee Return | n to Search |      |

## (Demo in Test Base to show entry example)

# Paid Leave Oregon: Time Coding in PeopleSoft

How to code this in Time and Labor for Attendance keying

#### **Important Reminders:**

- Don't enter any leave balances over what they have available
- If they run out of leaves enter unpaid time and email the leaves team to make them aware you are entering unpaid time
- If an employee is not in the office and you know they have applied for PLO, but have not received an email from the Leaves Dept enter full day leave balances for any day they are not in the office just like you would any other leave or any other time they are not at work
- Don't be afraid to ask questions, we are here to support you
- This is an evolving situation/process so this is practice for now, but there may be changes in the future and we will always make sure to communicate with you as keyers as changes may happen

# **Any Questions?**

\*\*\*We will post this recording on the Leaves and Payroll Dept sites as well as be posting resources for you all to refer to when needed\*\*\*